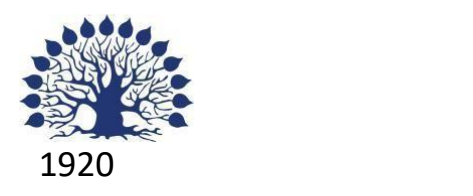

МИНИСТЕРСТВО НАУКИ И ВЫСШЕГО ОБРАЗОВАНИЯ РОССИЙСКОЙФЕДЕРАЦИИ филиал Федерального государственного бюджетного образовательногоучреждения высшего образования

«КУБАНСКИЙ ГОСУДАРСТВЕННЫЙ УНИВЕРСИТЕТ»

в г. Новороссийске

Кафедра информатики и математики

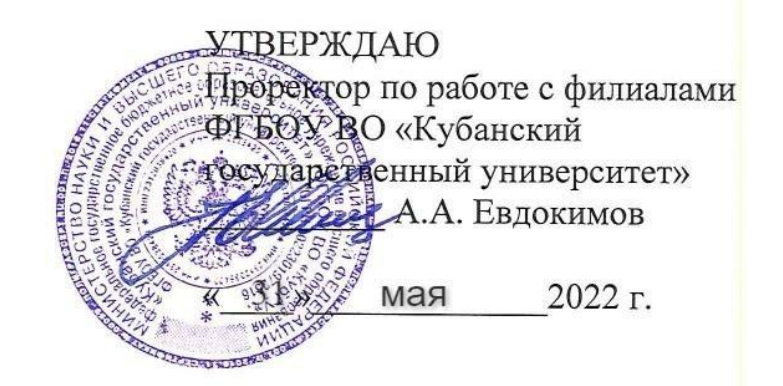

# **РАБОЧАЯ ПРОГРАММА ДИСЦИПЛИНЫ (МОДУЛЯ)**

Б1.О.27 «Аппаратно-программные средства WEB»

Направление

подготовки/специальность 01.03.02 Прикладная математика и информатика

Направленность (профиль)/специализация

Математическое и информационное обеспечение экономической деятельности

Форма обучения очная

Квалификация Бакалавр

Краснодар 2022

Рабочая программа дисциплины составлена в соответствии с федеральным государственным образовательным стандартом высшего образования № 9 от 10.01.2018 по направлению подготовки 01.03.02 Прикладная математика и информатика

Программу составил(и):

Дьяченко С.В., канд.физ.мат. наук, доцент, доцент кафедры информатики и математики

Рзун И.Г., канд.физ.мат.наук, информатики и математики

доцент, доцент кафедры Маслова Е.Ю. преподаватель кафедры информатики и математики

Рабочая программа дисциплины у т в е р ж д е н а на заседании кафедры информатики и математики протокол №10 от 19.05.2022

Заведующий кафедрой канд.физ.мат.наук, доцент, И.Г.Рзун

Утверждена на заседании учебно-методической комиссии филиала протокол № 9 «19» мая 2022 г.

Председатель УМК Дьяченко С.В., канд. физ.мат.наук, доцент, доцент кафедры информатики и математики

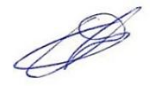

Рецензенты:

1. О.В.Ковалёва – директор ООО «Форкода»

2. М.К.Кунина - директор по развитию ООО «АЙТИ БИЗНЕС ЮГ»

# **1 Цели и задачи изучения дисциплины (модуля)**

### **1.1 Цель освоения дисциплины**

Изучение современных веб-технологий и получение практических навыков разработки вебприложений и веб-сервисов.

### **1.2 Задачи дисциплины** Основные

задачи:

— освоение основ веб-архитектуры;

— изучение Hyper Text Transfer Protocol (HTTP);

— изучение основ программирования веб-приложений;

— ознакомление с технологиями веб-сервисов; — изучение технологий и подходов обеспечения безопасности в сети Интернет.

### **1.3 Место дисциплины (модуля) в структуре образовательной программы**

Дисциплина «Аппаратно-программные средства WEB» относится к «Обязательная часть» Блока 1 «Дисциплины (модули)» учебного плана.

### **1.4 Перечень планируемых результатов обучения по дисциплине (модулю), соотнесенных с планируемыми результатами освоения образовательной программы**

Изучение данной учебной дисциплины направлено на формирование у обучающихся следующих компетенций:

- **УК-1 Способен осуществлять поиск, критический анализи синтез информации, применять системный подход для решения поставленных задач**
- **Знать** способы осуществления поиска в интернете, критического анализа и синтеза информации.
- **Уметь** применять системный подход для решения задач в области веб-разработки.

**Владеть** инструментами разработки и отладки веб-приложений.

- **УК-2 Способен определять круг задач в рамках поставленной цели и выбирать оптимальные способы их решения,исходя из действующих правовых норм, имеющихся ресурсов и ограничений**
- **Знать** действующие правовые нормы и технологические ограничения при разработке веб-приложений.

**Уметь** выбирать оптимальные способы решения задач в области веб-разработки.

**Владеть** инструментами разработки и отладки веб-приложений.

**ОПК-4 Способен понимать принципы работы современных информационных технологий и использовать их для решения задач профессиональной деятельности**

- **Знать** принципы работы современных веб-технологий.
- **Уметь** использовать их для решения задач профессиональной деятельности.

**Владеть** инструментами разработки и отладки веб-приложений.

**ОПК-5 Способен разрабатывать алгоритмы и компьютерные программы, пригодные для практического применения Знать** основы разработки веб приложений.

**Уметь** разрабатывать веб-приложения и веб-сервисы на практике.

**Владеть** инструментами разработки и отладки веб-приложений.

**ПК-4 Способен активно участвовать в разработке системного и прикладного программного обеспечения**

**Знать** основы разработки веб-приложений.

**Уметь** разрабатывать веб-приложения и веб-сервисы на практике.

**Владеть** инструментами разработки и отладки веб-приложений.

**ПК-5 Способен применять основные алгоритмические и программные решения в области информационно-коммуникационных технологий, а также участвовать в их разработке**

**Знать** основы разработки веб-приложений.

**Уметь** разрабатывать веб-приложения и веб-сервисы на практике.

**Владеть** инструментами разработки и отладки веб-приложений.

**ПК-7 Способен планировать необходимые ресурсы и этапы выполнения работ в области информационно-коммуникационных технологий, составлять соответствующие технические описания и инструкции Знать** основы этапы разработки веб-приложений.

**Уметь** разрабатывать технические описания веб-приложений и веб-сервисов. **Владеть** инструментами разработки и отладки веб-приложений.

### **2. Структура и содержание дисциплины**

#### **2.1 Распределение трудоёмкости дисциплины по видам работ**

Общая трудоёмкость дисциплины составляет 3 зач. ед. (108часов), их распределение по видам работ представлено в таблице

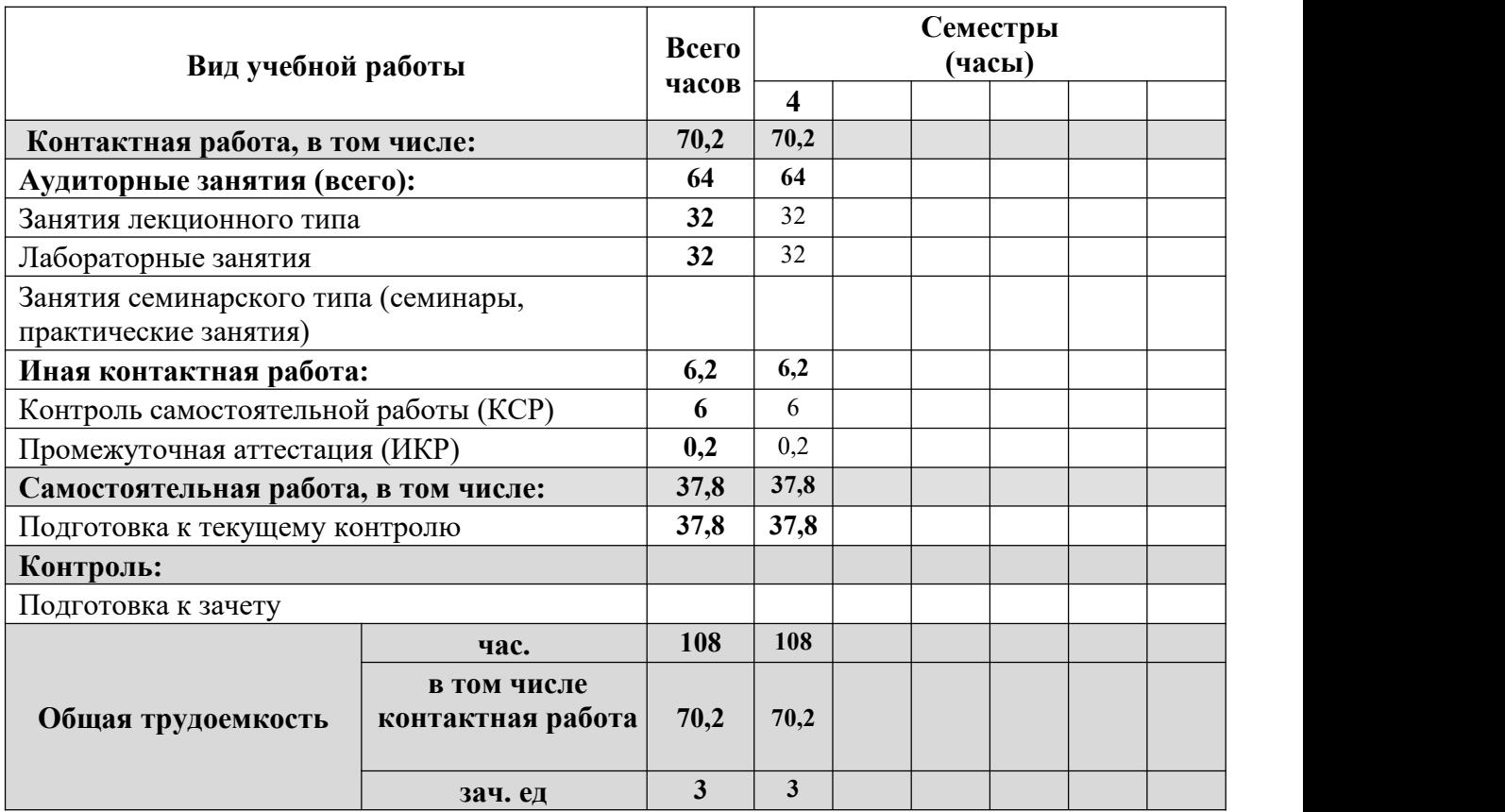

### **2.2 Структура дисциплины**

Распределение видов учебной работы и их трудоемкости по разделам дисциплины. Разделы (темы) дисциплины, изучаемые в 4 семестре

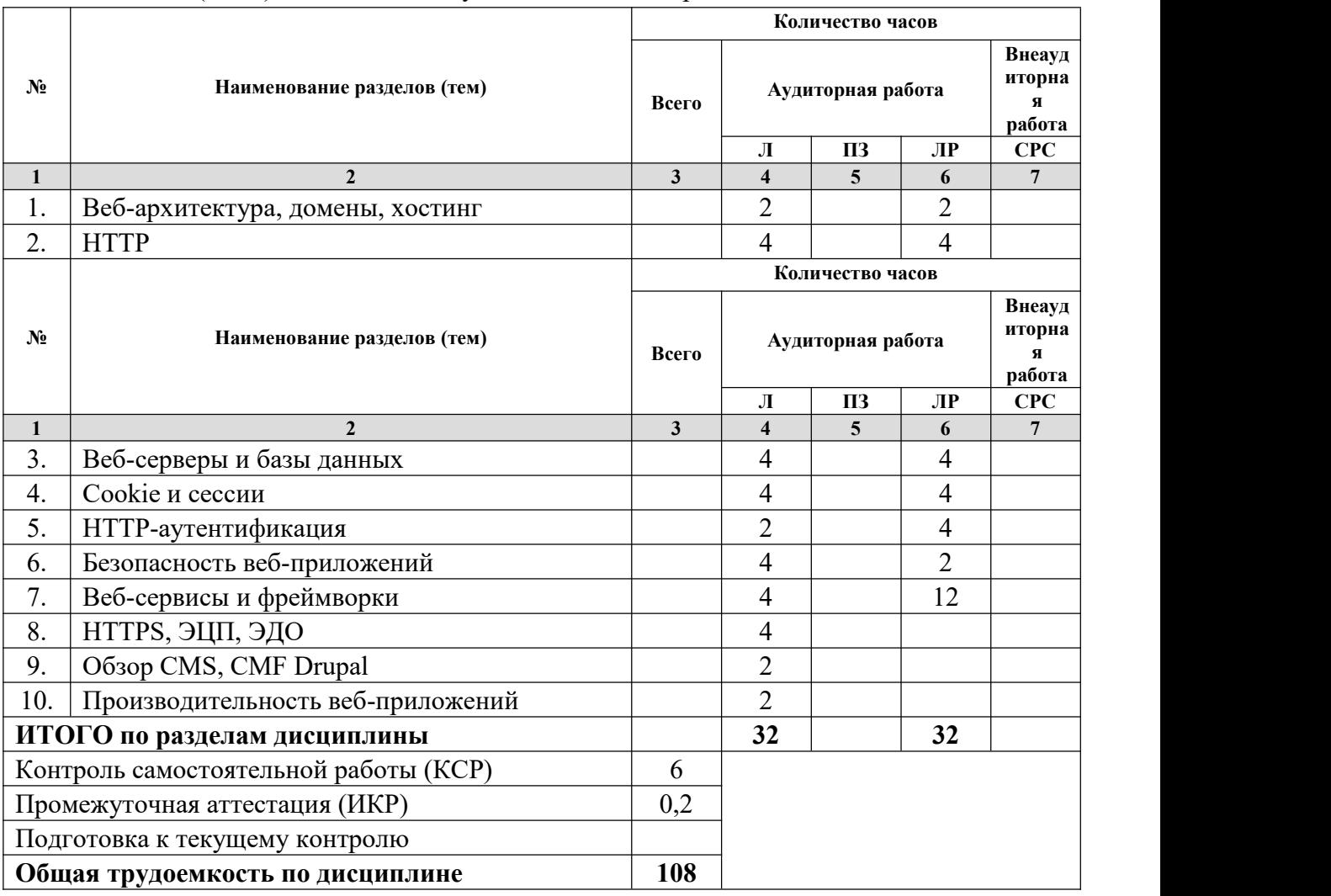

*Примечание: Л – лекции, ПЗ – практические занятия/семинары, ЛР – лабораторные занятия, СРС – самостоятельная работа студента*

### **2.3 Содержание разделов (тем) дисциплины 2.3.1 Занятия лекционного типа**

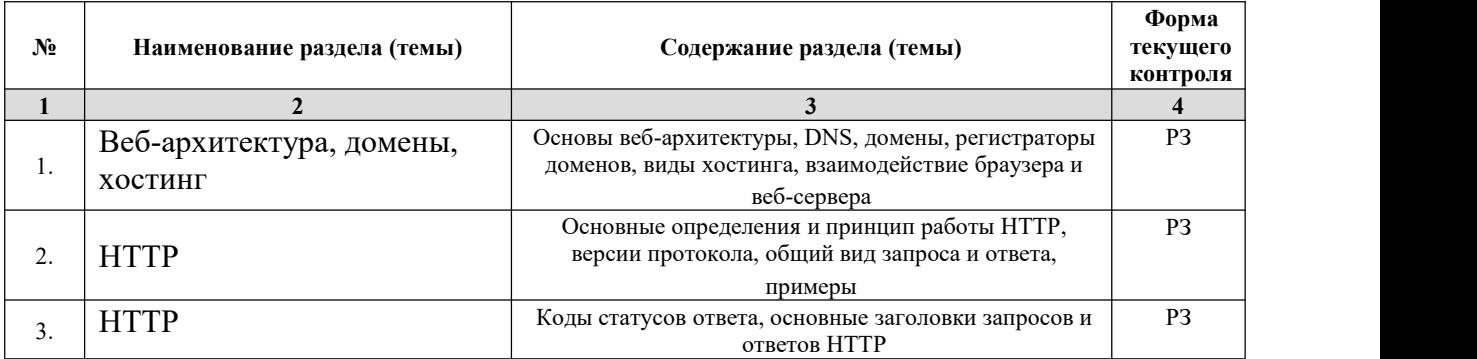

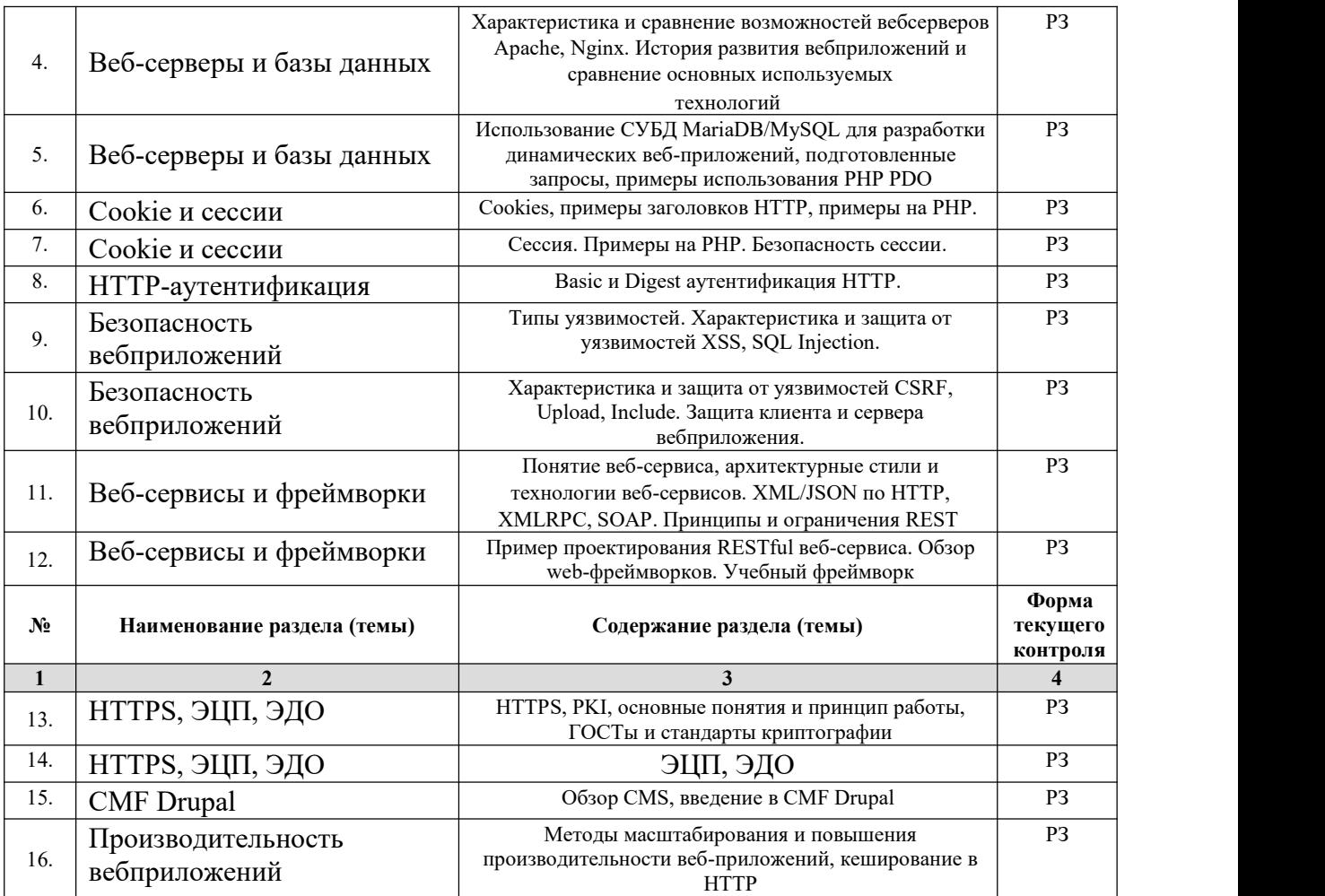

*Примечание: ЛР – отчет/защита лабораторной работы, КП - выполнение курсового проекта, КР курсовой работы, РГЗ - расчетно-графического задания, Р - написание реферата, Э - эссе, К - коллоквиум, Т – тестирование, РЗ – решение задач.*

#### **2.3.2 Занятия семинарского типа**

*Примечание: ЛР – отчет/защита лабораторной работы, КП - выполнение курсового проекта, КР курсовой работы, РГЗ - расчетно-графического задания, Р - написание реферата, Э - эссе, К - коллоквиум, Т – тестирование, РЗ – решение задач.*

#### **2.3.3 Лабораторные занятия**

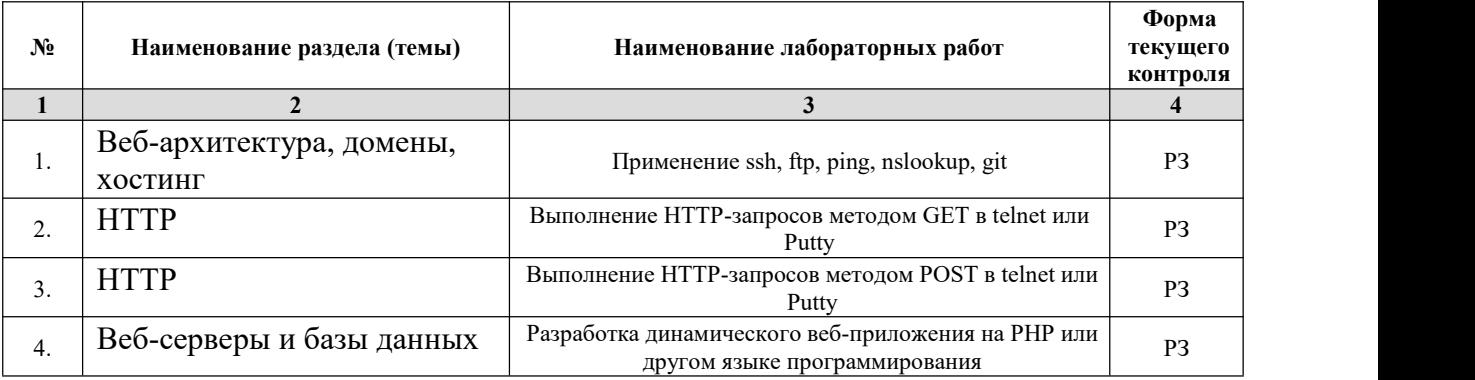

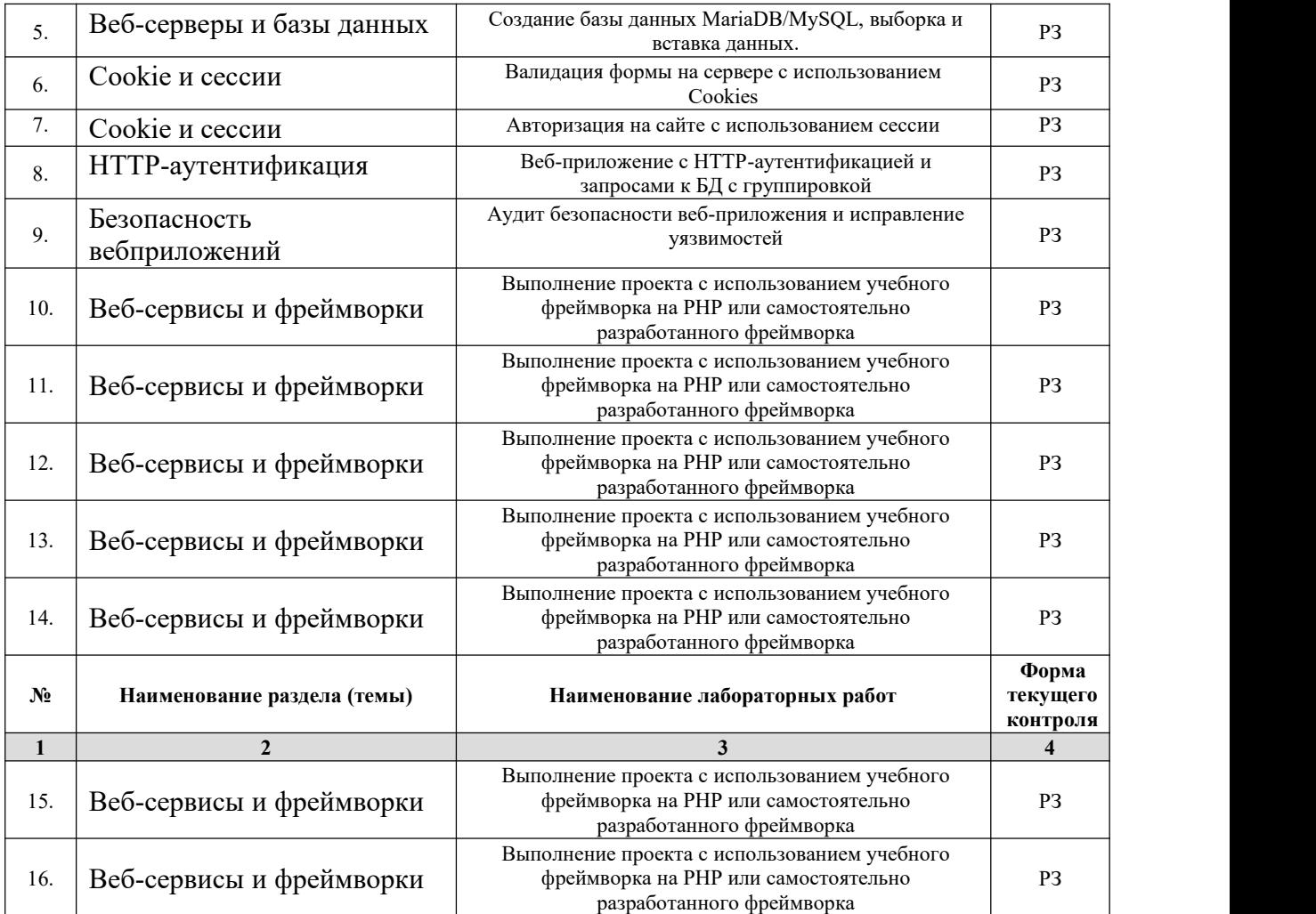

*Примечание: ЛР – отчет/защита лабораторной работы, КП - выполнение курсового проекта, КР курсовой работы, РГЗ - расчетно-графического задания, Р - написание реферата, Э - эссе, К - коллоквиум, Т – тестирование, РЗ – решение задач.*

### **2.3.4 Примерная тематика курсовых работ (проектов)**

- 1. Разработка веб-приложения на PHP.
- 2. Разработка веб-приложения на JAVA.
- 3. Разработка веб-приложения на Node JS.

# **2.4 Перечень учебно-методического обеспечения для самостоятельной работы обучающихся по дисциплине (модулю)**

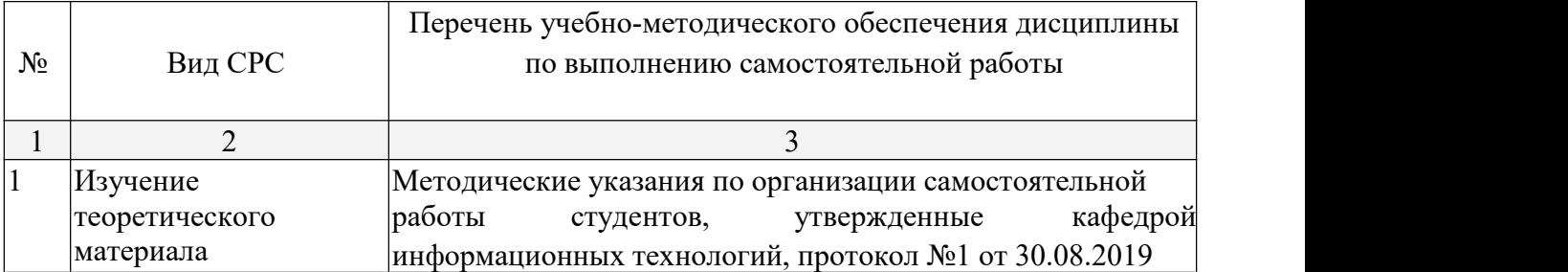

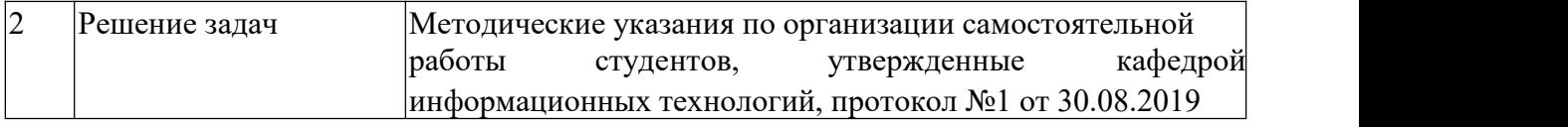

Учебно-методические материалы для самостоятельной работы обучающихся из числа инвалидов и лиц с ограниченными возможностями здоровья (ОВЗ) предоставляются в формах, адаптированных к ограничениям их здоровья и восприятия информации:

Для лиц с нарушениями зрения:

– в печатной форме увеличенным шрифтом,

– в форме электронного документа,

– в форме аудиофайла,

– в печатной форме на языке Брайля.

Для лиц с нарушениями слуха:

– в печатной форме,

– в форме электронного документа.

Для лиц с нарушениями опорно-двигательного аппарата:

– в печатной форме,

– в форме электронного документа, – в форме аудиофайла.

Данный перечень может быть конкретизирован в зависимости от контингента обучающихся.

#### **3. Образовательные технологии**

В соответствии с требованиями ФГОС в программа дисциплины предусматривает использование в учебном процессе следующих образовательные технологии: чтение лекций и проведение лабораторных работ с использованием дистанционных интернеттехнологий; метод малых групп, разбор практических задач и кейсов.

При обучении используются следующие образовательные технологии:

− Технология коммуникативного обучения – направлена на формирование коммуникативной компетентности студентов, которая является базовой, необходимой для адаптации к современным условиям межкультурной коммуникации.

− Технология разноуровневого (дифференцированного) обучения – предполагает осуществление познавательной деятельности студентов с учётом их индивидуальных способностей, возможностей и интересов, поощряя их реализовывать свой творческий потенциал. Создание и использование диагностических тестов является неотъемлемой частью данной технологии.

− Технология модульного обучения – предусматривает деление содержания дисциплины на достаточно автономные разделы (модули), интегрированные в общий курс. Информационно-коммуникационные технологии (ИКТ) - расширяют рамки образовательного процесса, повышая его практическую направленность, способствуют интенсификации самостоятельной работы учащихся и повышению познавательной активности. В рамках ИКТ выделяются 2 вида технологий:

− Технология использования компьютерных программ – позволяет эффективно дополнить процесс обучения языку на всех уровнях.

− Интернет-технологии – предоставляют широкие возможности для поиска информации, разработки научных проектов, ведения научных исследований.

− Технология индивидуализации обучения – помогает реализовывать личностноориентированный подход, учитывая индивидуальные особенности и потребности учащихся.

− Проектная технология – ориентирована на моделирование

социального взаимодействия учащихся с целью решения задачи, которая определяется в рамках профессиональной подготовки, выделяя ту или иную предметную область.

<sup>−</sup> Технология обучения <sup>в</sup> сотрудничестве – реализует идею взаимного обучения,осуществляя как индивидуальную, так <sup>и</sup> коллективную ответственность за решение учебных задач.

− Игровая технология – позволяет развивать навыки рассмотрения ряда возможных способов решения проблем, активизируя мышление студентов и раскрывая личностный потенциал каждого учащегося.

− Технология развития критического мышления – способствует формированию разносторонней личности, способной критически относиться к информации, умению отбирать информацию для решения поставленной задачи.

Комплексное использование в учебном процессе всех вышеназванных технологий стимулируют личностную, интеллектуальную активность, развивают познавательные процессы, способствуют формированию компетенций, которыми должен обладать будущий специалист.

Основные виды интерактивных образовательных технологий включают в себя:

− работа в малых группах (команде) - совместная деятельность студентов в группе под руководством лидера, направленная на решение общей задачи путём творческого сложения результатов индивидуальной работы членов команды с делением полномочий и ответственности;

− проектная технология - индивидуальная или коллективная деятельность по отбору, распределению и систематизации материала по определенной теме, в результате которой составляется проект;

− анализ конкретных ситуаций - анализ реальных проблемных ситуаций, имевших место в соответствующей области профессиональной деятельности, и поиск вариантов лучших решений;

− развитие критического мышления – образовательная деятельность, направленная на развитие у студентов разумного, рефлексивного мышления, способного выдвинуть новые идеи и увидеть новые возможности.

Подход разбора конкретных задач и ситуаций широко используется как преподавателем, так и студентами во время лекций, лабораторных занятий и анализа результатов самостоятельной работы. Это обусловлено тем, что при исследовании и решении каждой конкретной задачи имеется, как правило, несколько методов, а это требует разбора и оценки целой совокупности конкретных ситуаций.

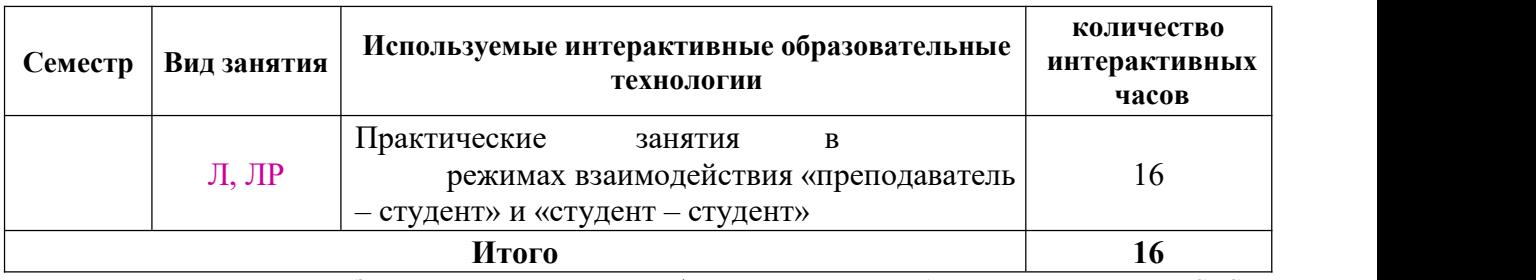

*Примечание: Л – лекции, ПЗ – практические занятия/семинары, ЛР – лабораторные занятия, СРС – самостоятельная работа студента*

Темы, задания и вопросы для самостоятельной работы призваны сформировать навыки поиска информации, умения самостоятельно расширять и углублять знания, полученные в ходе лекционных и практических занятий.

Подход разбора конкретных ситуаций широко используется как преподавателем, так и студентами при проведении анализа результатов самостоятельной работы.

Для лиц с ограниченными возможностями здоровья предусмотрена организация консультаций с использованием электронной почты.

Для лиц с нарушениями зрения:

– в печатной форме увеличенным шрифтом, – в форме электронного документа.

Для лиц с нарушениями слуха:

– в печатной форме,

– в форме электронного документа.

Для лиц с нарушениями опорно-двигательного аппарата:

– в печатной форме,

– в форме электронного документа.

Для лиц с ограниченными возможностями здоровья предусмотрена организация консультаций с использованием электронной почты.

Данный перечень может быть конкретизирован в зависимости от контингента обучающихся.

#### **1. Оценочные и методические материалы**

### **4.1 Оценочные средства для текущего контроля успеваемости и промежуточной аттестации**

Оценочные средства предназначены для контроля и оценки образовательных достижений обучающихся, освоивших программу учебной дисциплины «название дисциплины».

Оценочные средства включает контрольные материалы для проведения **текущего контроля** в форме разноуровневых заданий и **промежуточной аттестации** в форме заданий к зачету.

Оценочные средства для инвалидов и лиц с ограниченными возможностями здоровья выбираются с учетом их индивидуальных психофизических особенностей.

– при необходимости инвалидам и лицам с ограниченными возможностями здоровья предоставляется дополнительное время для подготовки ответа на экзамене;

– при проведении процедуры оценивания результатов обучения инвалидов и лиц с ограниченными возможностями здоровья предусматривается использование технических средств, необходимых им в связи с их индивидуальными особенностями;

– при необходимости для обучающихся с ограниченными возможностями здоровья и инвалидов процедура оценивания результатов обучения по дисциплине может проводиться в несколько этапов.

Процедура оценивания результатов обучения инвалидов и лиц с ограниченными возможностями здоровья по дисциплине (модулю) предусматривает предоставление информации в формах, адаптированных к ограничениям их здоровья и восприятия информации:

Для лиц с нарушениями зрения:

– в печатной форме увеличенным шрифтом, – в форме электронного документа.

Для лиц с нарушениями слуха:

– в печатной форме,

– в форме электронного документа.

Для лиц с нарушениями опорно-двигательного аппарата:

– в печатной форме,

– в форме электронного документа.

Данный перечень может быть конкретизирован в зависимости от контингента обучающихся.

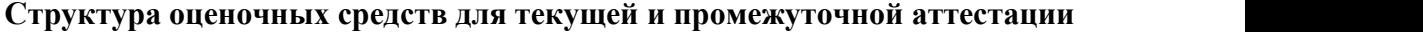

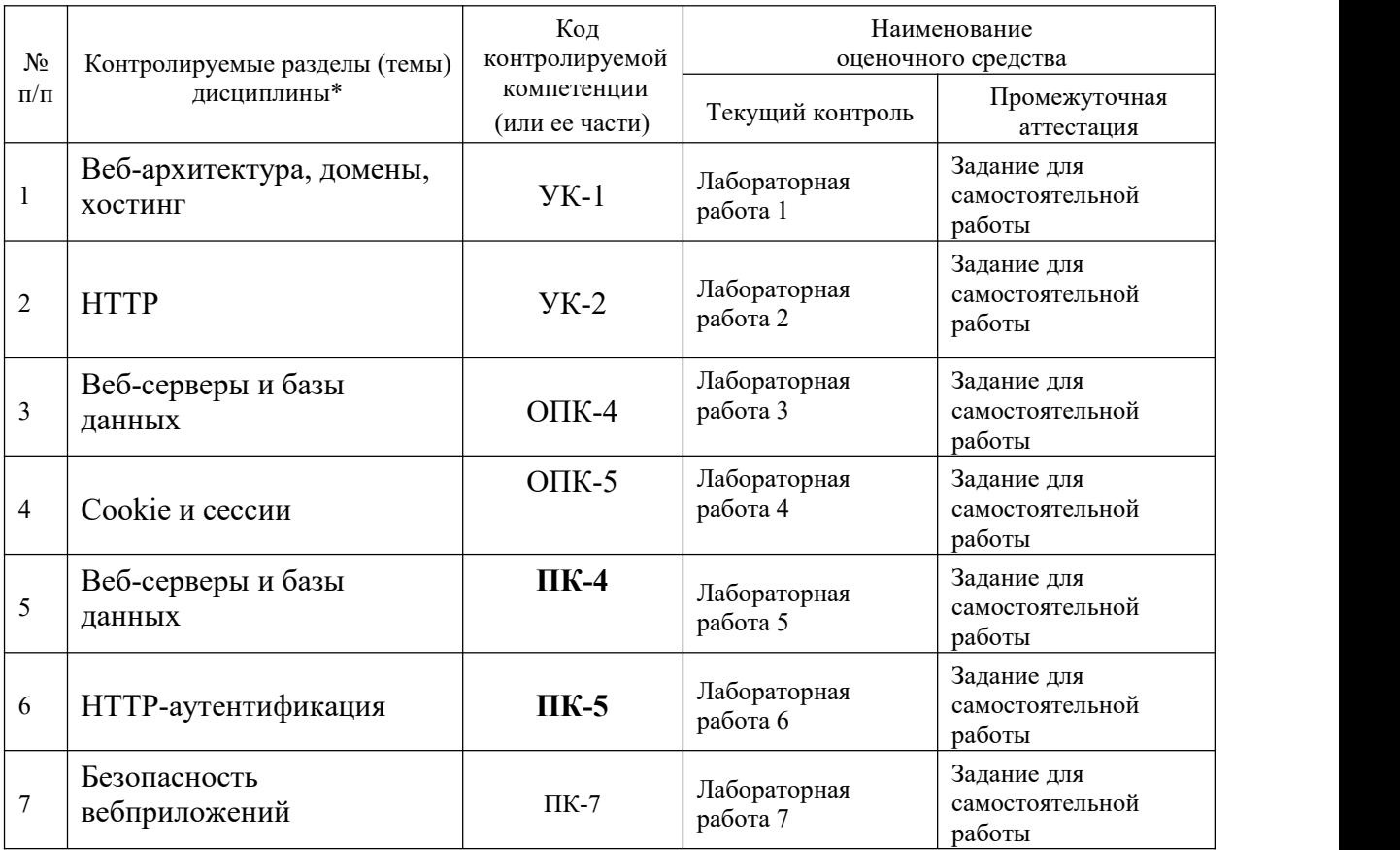

#### **Показатели, критерии и шкала оценки сформированных компетенций**

Соответствие **пороговому уровню** освоения компетенций планируемым результатам обучения и критериям их оценивания (оценка: **удовлетворительно /зачтено**):

**УК-1 Способен осуществлять поиск, критический анализи синтез информации, применять системный подход для решения поставленных задач**

- **Знать** способы осуществления поиска в интернете, критического анализа и синтеза информации.
- **Уметь** применять системный подход для решения задач в области веб-разработки.
- **Владеть** инструментами разработки и отладки веб-приложений.

**УК-2 Способен определять круг задач в рамках поставленной цели и выбирать оптимальные способы их решения,исходя из действующих правовых норм, имеющихся ресурсов и ограничений**

- **Знать** действующие правовые нормы и технологические ограничения при разработке веб-приложений.
- **Уметь** выбирать оптимальные способы решения задач в области веб-разработки.
- **Владеть** инструментами разработки и отладки веб-приложений.
- **ОПК-4 Способен понимать принципы работы современных информационных технологий и использовать их для решения задач профессиональной деятельности**
- **Знать** принципы работы современных веб-технологий.
- **Уметь** использовать их для решения задач профессиональной деятельности.
- **Владеть** инструментами разработки и отладки веб-приложений.

**ОПК-5 Способен разрабатывать алгоритмы и компьютерные программы, пригодные для практического применения Знать** основы разработки веб-

приложений.

**Уметь** разрабатывать веб-приложения и веб-сервисы на практике.

**Владеть** инструментами разработки и отладки веб-приложений.

**ПК-4 Способен активно участвовать в разработке системного и прикладного программного обеспечения**

- **Знать** основы разработки веб-приложений.
- **Уметь** разрабатывать веб-приложения и веб-сервисы на практике.
- **Владеть** инструментами разработки и отладки веб-приложений.
- **ПК-5 Способен применять основные алгоритмические и программные решения в области информационно-коммуникационных технологий, а также участвовать в их разработке**
- **Знать** основы разработки веб-приложений.
- **Уметь** разрабатывать веб-приложения и веб-сервисы на практике.
- **Владеть** инструментами разработки и отладки веб-приложений.

**ПК-7 Способен планировать необходимые ресурсы и этапы выполнения работ в области информационно-коммуникационных технологий, составлять**

#### **соответствующие технические описания и инструкции Знать**

основы этапы разработки веб-приложений.

**Уметь** разрабатывать технические описания веб-приложений и веб-сервисов. **Владеть** инструментами разработки и отладки веб-приложений.

### **Типовые контрольные задания или иные материалы, необходимые для оценки знаний, умений, навыков и (или) опыта деятельности, характеризующих этапы формирования компетенций в процессе освоения образовательной программы** ЗАДАНИЕ 1

Взять у преподавателя практики ваш логин и пароль доступа к учебному серверу 212.192.134.20 (kubsu-dev.ru). Подключиться к нему по SSH с помощью клиента Putty, команды ssh или онлайнверсии ssh-клиента.2) С помощью команды ping на учебном сервере узнать IP-адрес веб сервера kubsu.ru, сделать скриншот вызова команды ping, добавить скриншот в gitрепозитарий задания. 3) С помощью команды nslookup узнать A-записи и MX-записи домена kubsu.ru и kubsu dev.ru, добавить скриншоты в git-репозитарий задания. 4) С помощью команды whois узнать дату регистрации домена kubsu.ru и kubsudev.ru,добавить скриншоты в git-репозитарий задания. 5) Сделать веб-страницу index.html со скриншотами, добавить ее в git, с помощью SSH склонировать репозитарий со скриншотами и страницей в каталог /var/www/html/ ваш\_логин/. Веб-страница должна открываться по адресу http://ваш\_логин.kubsudev.ru/каталог\_задания\_1/ 6) С помощью программы FileZilla или любого другого клиента FTP соединиться с учебным сервером с вашим логином и паролем по протоколу FTP и скопировать на локальный компьютер файлы задания из каталога /var/www/html/ваш\_логин/. Сделать скриншот FTP-клиента после скачивания файлов, добавить скриншот в GIT и на страницу.

#### ЗАДАНИЕ 2

Залить файлы в каталоге files на веб-сервер через GIT. Проверить загрузку файлов в браузере из вашего учебного домена. Проверить работоспособность index.php. С помощью программы telnet или Putty выполнить задания отправкой HTTP-запросов к веб-серверу: 1) получить главную страницу методом GET в протоколе HTTP 1.0; 2) получить внутреннюю страницу методом GET в протоколе HTTP 1.1; 3) определить размер файла file.tar.gz, не скачивая его; 4) определить медиатип ресурса /image.png; 5) отправить комментарий на сервер по адресу /index.php; 6) получить первые 100 байт файла /file.tar.gz; 7) определить кодировку ресурса /index.php. Снять 7 скриншотов, отображающих запрос и заголовки ответа веб-сервера. Сверстать веб-страницу со скриншотами, залить на веб-сервер через GIT.

#### ЗАДАНИЕ 3

Составьте HTML-форму с полями: – имя (текстовое поле); – e-mail (текстовое поле); – год рождения (выбор из списка); – пол (радиокнопки); – количество конечностей (радиокнопки); – сверхспособности: бессмертие, прохождение сквозь стены, левитация (множественный выбор из списка); – биография (многострочное текстовое поле); – с контрактом ознакомлен (чекбокс); – кнопка «Отправить». Оформить страницу красиво с использованием CSS. Предполагается использование верстки из предыдущего семестра. Реализуйте скрипт на веб-сервере на PHP или другом языке программирования, сохраняющий в базу данных MySQL (MariaDB) заполненную форму. До записи необходимо проверить корректность заполнение всех полей на вебсервере. В случае некорректного заполнения отобразить ошибку с описанием проблемы. В случае успешной записи отобразить сообщение о том, что данные успешно сохранены. Для каждой отправки формы необходимо создать отдельную строку с данными в таблице, использовать поле автоинкремент для выдачи уникального идентификатора записи. Для записи в базу данных использовать подготовленные запросы (prepared statements).

#### ЗАДАНИЕ 4

Реализовать проверку корректного заполнения обязательных полей формы предыдущего задания на бекэнде с использованием Cookies. Валидацию всех полей формы на бекэнде до сохранения в базу данных необходимо реализовать регулярными выражениями. В случае, если данные содержат недопустимые символы, необходимо сообщить пользователю о том, какие символы допустимо использовать в поле. При наличии ошибок страницу формы необходимо перезагрузить методом GET, поля с ошибками подсветить красным цветом, отобразить сообщения с описанием ошибки по каждому полю над формой или рядом с полями формы, вывести в форму ранее введенные пользователем значения. Информацию об ошибочном заполнении полей сохранять в Cookies до конца сессии, удалять при исправлении ошибок пользователем после повторной отправки. В случае успешного заполнения формы сохранить значения в Cookies на один год и выводить в форму эти значения в качестве начальных значений полей формы по умолчанию. Использование JavaScript не предполагается.

#### ЗАДАНИЕ 5

Реализовать возможность входа с паролем и логином с использованием сессии для изменения отправленных данных в предыдущей задаче. Пароль и логин генерируются автоматически при первоначальной отправке формы и отображаются пользователю при успешной отправке формы. В базе данных сохранять хеш пароля.

#### ЗАДАНИЕ 6

Реализовать страницу администратора с HTTP-авторизацией для предыдущего задания. На странице должны выводиться для просмотра все введенные пользователями данные. Должна быть реализована возможность отредактировать и удалить данные, введенные пользователями, посмотреть статистику по количеству пользователей с каждой сверхспособностью.

#### ЗАДАНИЕ 7

Проведите аудит безопасности вашего приложения и исправьте уязвимости. В нем должны быть разделы, посвященные уязвимостям XSS, SQL Injection, CSRF, Include, Upload. В отчете укажите по каждой уязвимости примененные методы защиты с примерами вашего кода.

#### ЗАДАНИЕ 8

Для предыдущего задания реализовать веб-сервис, принимающий данные формы в формате JSON или XML. Для не авторизованного пользователя веб-сервис возвращает логин и пароль созданного пользователя и адрес профиля нового пользователя. Для авторизованных пользователей вебсервис позволяет менять все ранее отправленные данные, кроме логина и пароля. При реализации вебсервиса валидация параметров и логика работы полностью аналогичны предыдущему заданию. Реализовать отправку формы в предыдущем задании помощью JavaScript

(XMLHttpRequest или Fetch) через разработанный веб-сервис без перезагрузки страницы, если в браузере включен JavaScript. В противном случае форма отправляется как обычно. В задании можно использовать JQuery или другие библиотеки на клиенте. Использование сторонних фреймворков на сервере (бекэнде) не предполагается. Вебсервис реализуется средствами выбранного вами языка программирования.

### **4.2 Методические материалы, определяющие процедуры оценивания знаний, умений, навыков и (или) опыта деятельности, характеризующих этапы формирования компетенций**

Методические рекомендации, определяющие процедуры оценивания на зачете: Всего в курсе 8 индивидуальных заданий. Одно на 6 баллов, шесть на 8 баллов и одно на 16 баллов. Итого 70 баллов. Критерии оценивания на зачете: зачет 42 и более балла (60%).

Задания выдаются и проверяются преподавателями в LMS Moodle. Критерии выставления баллов в каждой задаче подробно описаны в тексте каждого задания в LMS Moodle. Для сдачи задания и получения баллов по каждой задаче необходимо одновременное выполнение следующих условий:

- 1. Задание выполнено в соответствии с критериями и доступно для проверки на учебном сервере КубГУ или ином сервере.
- 2. Изменения исходного кода в GitLab или GitHub аккаунте студента доступны для просмотра преподавателю.
- 3. В LMS Moodle загружена ссылка на веб-страницу веб-приложения и ссылка на проект GitLab или GitHub для проверки. Дата и время загрузки и последнего изменения кода в GitLab или GitHub меньше даты и времени дедлайна по задаче.
- 4. Отсутствуют признаки заимствования исходного кода. Студент свободно отвечает на вопросы по ходу решения задачи, комментируя исходный код.

При невыполнении этих условий за задачу выставляется ноль баллов.

Оценочные средства для инвалидов и лиц с ограниченными возможностями здоровья выбираются с учетом их индивидуальных психофизических особенностей.

– при необходимости инвалидам и лицам с ограниченными возможностями здоровья предоставляется дополнительное время для подготовки ответа на экзамене;

– при проведении процедуры оценивания результатов обучения инвалидов и лиц с ограниченными возможностями здоровья предусматривается использование технических средств, необходимых им в связи с их индивидуальными особенностями;

– при необходимости для обучающихся с ограниченными возможностями здоровья и инвалидов процедура оценивания результатов обучения по дисциплине может проводиться в несколько этапов.

Процедура оценивания результатов обучения инвалидов и лиц с ограниченными возможностями здоровья по дисциплине предусматривает предоставление информации в формах, адаптированных к ограничениям их здоровья и восприятия информации:

Для лиц с нарушениями зрения:

– в печатной форме увеличенным шрифтом, – в форме электронного документа.

Для лиц с нарушениями слуха:

– в печатной форме,

– в форме электронного документа.

Для лиц с нарушениями опорно-двигательного аппарата:

– в печатной форме,

– в форме электронного документа.

Данный перечень может быть конкретизирован в зависимости от контингента обучающихся.

# **5. Перечень основной и дополнительной учебной литературы, необходимой для освоения дисциплины (модуля) 5.1 Учебная литература**

1. Тузовский, Анатолий Федорович. Проектирование и разработка web-приложений : учебное пособие для вузов / А.Ф. Тузовский. - Москва : Юрайт, 2022. - 218 с. - (Высшее образование). - URL: https://urait.ru/bcode/490128 (дата обращения: 12.09.2022). - Режим доступа: для авториз.<br>пользователей. - ISBN 978-5-534-00515-8. - Текст : электронный. 2. Заяц, Анатолий Моисеевич. Проектирование и разработка WEB-приложений. Введение в frontend и backend разработку на JavaScript и node.js : учебное пособие для вузов / А.М. Заяц, Н. П. Васильев. - 3-е изд., стер. - Санкт-Петербург : Лань, 2021. - 120 с. - URL: <https://e.lanbook.com/book/154380> (дата обращения: 31.08.2022). - Режим доступа: для авториз. пользователей. - ISBN 978-5-8114-7042-6. - Текст : электронный.

3. Малашкевич, Василий Борисович. Интернет-программирование : лабораторный практикум / В. Б. Малашкевич. - Йошкар-Ола : ПГТУ, 2017. - 96 с. - URL: <https://biblioclub.ru/index.php?page=book&id=476400> (дата обращения: 18.08.2022). - Режим доступа: для авториз. пользователей. - ISBN 978-5-8158-1854-5. - Текст : электронный.

4. Дронов, Владимир Александрович. HTML 5, CSS 3 и Web 2.0. Разработка современных Web-<br>сайтов / В. Дронов. - Санкт-Петербург : БХВ-Петербург, 2014. - 414 с. : ил. - (Профессиональное программирование). - ISBN 978-5-9775-0596-3 : 382 р. 14 к. - Текст : непосредственный.

#### **5.2. Периодическая литература**

Вестник [Санкт-Петербургского](javascript:void(0);) университета. Прикладная математика.Информатика. Процессы управления. - URL: <https://dlib.eastview.com/browse/publication/71227>

Вестник Московского университета. Серия 15. Вычислительная математика и кибернетика .- URL: <https://dlib.eastview.com/browse/publication/9166>

**5.3. Интернет-ресурсы, в том числе современные профессиональные базы данных и информационные справочные системы**

#### **Электронно-библиотечные системы (ЭБС):**

**ЭБС «ЮРАЙТ»** <https://urait.ru/> **ЭБС «УНИВЕРСИТЕТСКАЯ БИБЛИОТЕКА ОНЛАЙН»** <http://www.biblioclub.ru/> **ЭБС «BOOK.ru»** [https://www.book.ru](http://www.book.ru/) **ЭБС «ZNANIUM.COM»** [www.znanium.com](https://znanium.com/) **ЭБС «ЛАНЬ»** [https://e.lanbook.com](https://e.lanbook.com/)

#### **Профессиональные базы данных**

**Scopus** <http://www.scopus.com/> **ScienceDirect** <https://www.sciencedirect.com/> **Журналы издательства Wiley** <https://onlinelibrary.wiley.com/> **Научная [электронная](http://www.elibrary.ru/) библиотека (НЭБ)** <http://www.elibrary.ru/> **Полнотекстовые архивы ведущих западных научных журналов на Российской платформе научных журналов НЭИКОН** [http://archive.neicon.ru](http://archive.neicon.ru/) **Springer Journals:** <https://link.springer.com/> **Springer Journals Archive:** <https://link.springer.com/> **Nature Journals:** [https://www.nature.com/](https://www.nature.com/siteindex/index.html) **Springer Nature Protocols and Methods**: <https://experiments.springernature.com/sources/springer-protocols> **Springer Materials:** <http://materials.springer.com/> **Nano Database:** <https://nano.nature.com/>

**Springer eBooks (i.e. 2020 eBook collections):** <https://link.springer.com/> **"Лекториум ТВ"** <http://www.lektorium.tv/>

**Университетская информационная система РОССИЯ** [http://uisrussia.msu.ru](http://uisrussia.msu.ru/)

**Информационные справочные системы**

**Консультант Плюс**

**Ресурсы свободного доступа**

**КиберЛенинка** <http://cyberleninka.ru/>; **Министерство науки и высшего образования Российской Федерации** <https://www.minobrnauki.gov.ru/>; **Федеральный портал "Российское образование"** <http://www.edu.ru/>; **Информационная система "Единое окно доступа к образовательным ресурсам"** <http://window.edu.ru/>; **Единая коллекция цифровых образовательных ресурсов** [http://school](http://school-collection.edu.ru/) collection.edu.ru/ . **Проект Государственного института русского языка имени А.С. Пушкина "Образование на русском"** <https://pushkininstitute.ru/>; **Справочно-информационный портал "Русский язык"** <http://gramota.ru/>; **Служба тематических толковых словарей** <http://www.glossary.ru/>; **Словари и энциклопедии** <http://dic.academic.ru/>; **Образовательный портал "Учеба"** <http://www.ucheba.com/>; **[Законопроект](http://xn--273--84d1f.xn--p1ai/voprosy_i_otvety) "Об образовании в Российской Федерации". Вопросы и ответы** [http://xn--273--84d1f.xn--p1ai/voprosy\\_i\\_otvety](http://xn--273--84d1f.xn--p1ai/voprosy_i_otvety)

**Собственные электронные образовательные и информационные ресурсы КубГУ**

**Электронный каталог Научной библиотеки КубГУ** <http://megapro.kubsu.ru/MegaPro/Web>

**Электронная библиотека трудов ученых КубГУ** <http://megapro.kubsu.ru/MegaPro/UserEntry?Action=ToDb&idb=6>

**Среда модульного динамического обучения** [http://moodle.kubsu.ru](http://moodle.kubsu.ru/)

**База учебных планов, учебно-методических комплексов, публикаций и конференций** <http://infoneeds.kubsu.ru/>

**Библиотека информационных ресурсов кафедры информационных образовательных технологий** [http://mschool.kubsu.ru](http://mschool.kubsu.ru/); **Электронный архив документов КубГУ** <http://docspace.kubsu.ru/>

**Электронные образовательные ресурсы кафедры информационных систем и технологий в образовании КубГУ и научно-методического журнала "ШКОЛЬНЫЕ ГОДЫ"** <http://icdau.kubsu.ru/>

### **6. Методические указания для обучающихся по освоению**

### **дисциплины (модуля)**

Работа в GitLab или GitHub на курсе осуществляется аналогично курсу «Разработка пользовательского интерфейса», однако для публикации веб-приложений вместо сервиса Gitlab Pages используется учебный веб-сервер факультета. Краткая инструкция по использованию Git находится в Moodle. Методические указания по выполнению каждой лабораторной работы указаны в тексте каждой работы в LMS Moodle.

В освоении дисциплины инвалидами и лицами с ограниченными возможностями здоровья большое значение имеет индивидуальная учебная работа (консультации) – дополнительное разъяснение учебного материала.

Индивидуальные консультации по предмету являются важным фактором, способствующим индивидуализации обучения и установлению воспитательного контакта между преподавателем и обучающимся инвалидом или лицом с ограниченными возможностями здоровья.

# **7. Перечень информационных технологий, используемых при осуществлении образовательного процесса по дисциплине (модулю)**

### **7.1 Перечень информационно-коммуникационных технологий** Moodle

LMS, MS Teams, Zoom, BigBlueButton, HTTP, SSH, SFTP.

### **7.2 Перечень лицензионного и свободно распространяемого программного обеспечения**

Mozilla Firefox. GIT. Putty. FileZilla. Eclipse PDT.

### **7.3 Перечень современных профессиональных баз данных и информационных справочных систем**

1. Справочно-правовая система «Консультант Плюс» [\(http://www.consultant.ru\)](http://www.consultant.ru/)

2. Электронная библиотечная система eLIBRARY.RU ([http://www.elibrary.ru\)/](http://www.elibrary.ru)/)

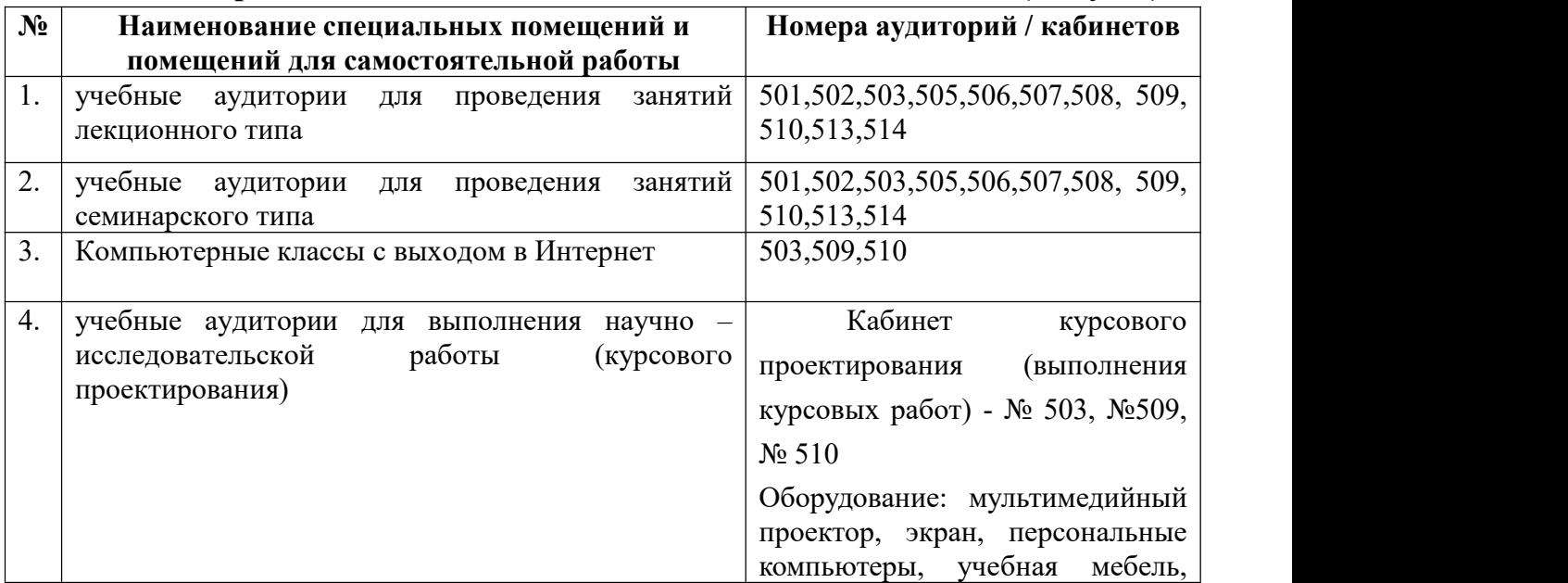

#### **8. Материально-техническое обеспечение по дисциплине (модулю)**

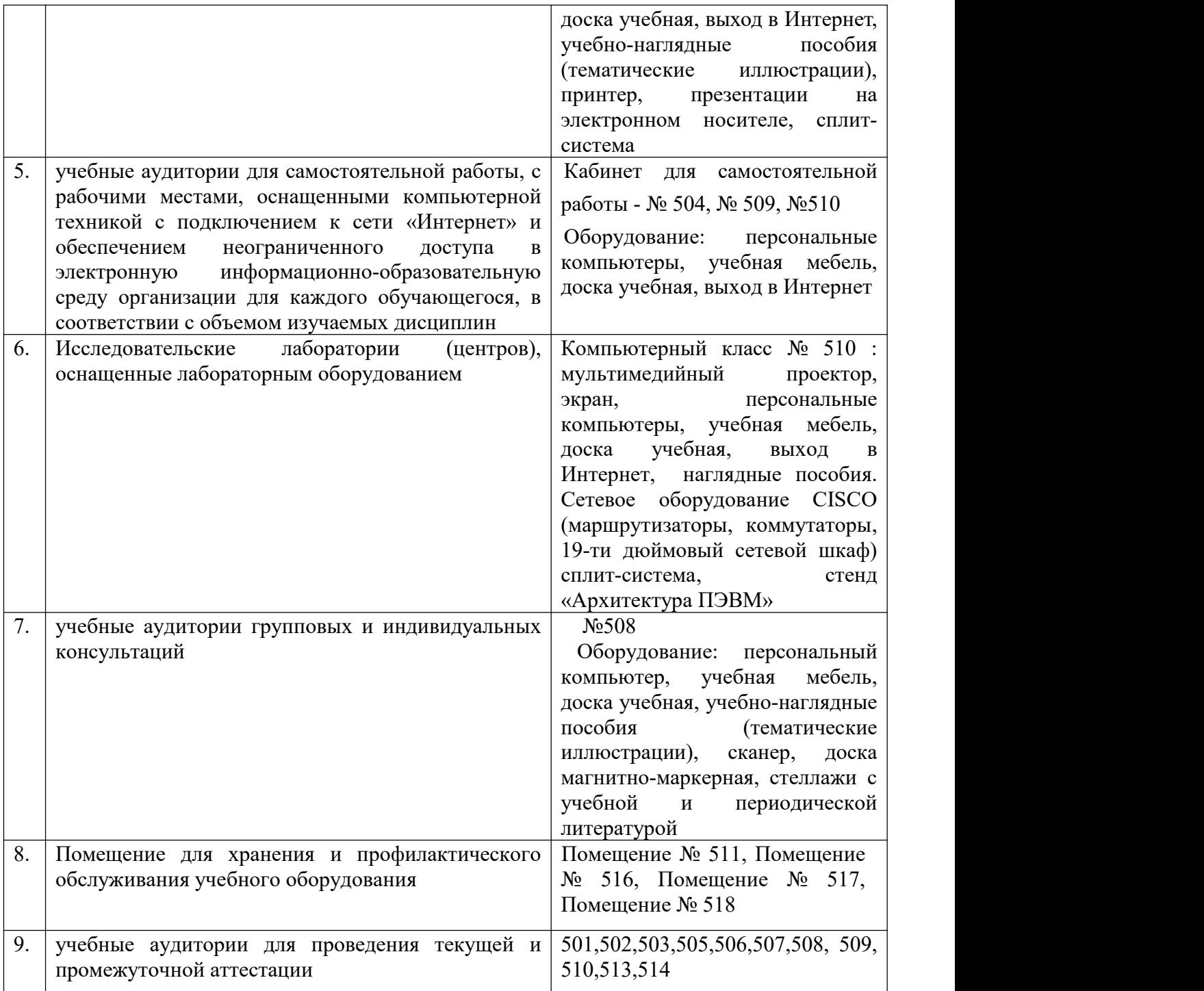